# CSC 311: Introduction to Machine Learning Lecture 6 - Neural Nets II

Rahul G. Krishnan Alice Gao

University of Toronto, Fall 2022

### **Outline**

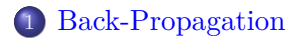

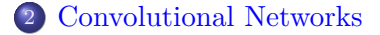

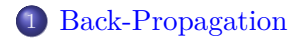

Convolutional Networks

- Goal is to learn weights in a multi-layer neural network using gradient descent.
- Weight space for a multi-layer neural net: one set of weights for each unit in every layer of the network
- Define a loss  $\mathcal L$  and compute the gradient of the cost  $d\mathcal J/d\mathbf w$ , the average loss over all the training examples.
- Let's look at how we can calculate d*L/*dw.

### Example: Two-Layer Neural Network

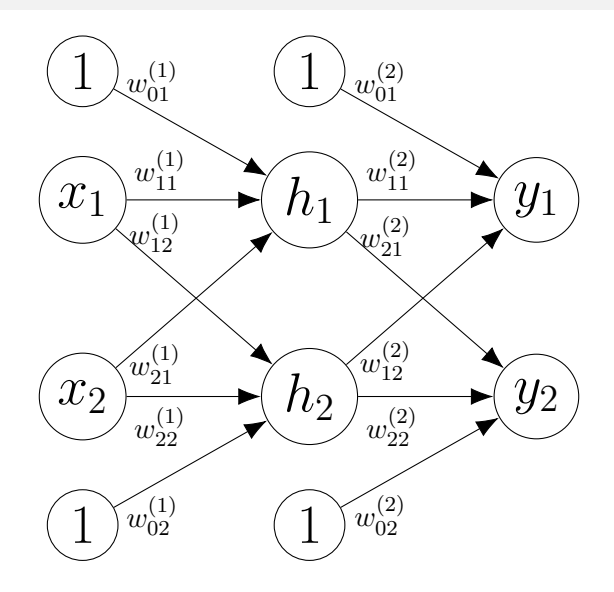

Figure: Two-Layer Neural Network

**Intro ML (UofT)** CSC311-Lec6 5 / 54

### Computations for Two-Layer Neural Network

A neural network computes a composition of functions.

$$
z_1^{(1)} = w_{01}^{(1)} \cdot 1 + w_{11}^{(1)} \cdot x_1 + w_{21}^{(1)} \cdot x_2
$$
  
\n
$$
h_1 = \sigma(z_1^0)
$$
  
\n
$$
z_1^{(2)} = w_{01}^{(2)} \cdot 1 + w_{11}^{(2)} \cdot h_1 + w_{21}^{(2)} \cdot h_2
$$
  
\n
$$
y_1 = z_1^{(2)}
$$
  
\n
$$
z_2^{(1)} = W_{02}^{(1)} * 1 + W_{12}^{(1)} * \chi_1 + W_{22}^{(1)} * \chi_2
$$
  
\n
$$
h_2 = \sigma(z_2^{(1)})
$$
  
\n
$$
z_2^{(2)} = W_{02}^{(2)} * 1 + W_{12}^{(2)} * h_1 + W_{22}^{(2)} * h_2
$$
  
\n
$$
y_2 = z_2^{(2)}
$$
  
\n
$$
L = \frac{1}{2} ((y_1 - t_1)^2 + (y_2 - t_2)^2)
$$

### Simplifed Example: Logistic Least Squares

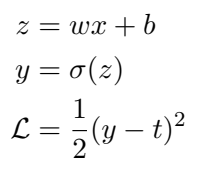

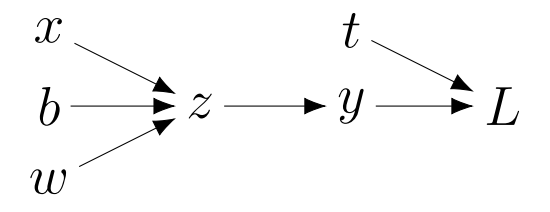

- The nodes represent the inputs and computed quantities.
- The edges represent which nodes are computed directly as a function of which other nodes.

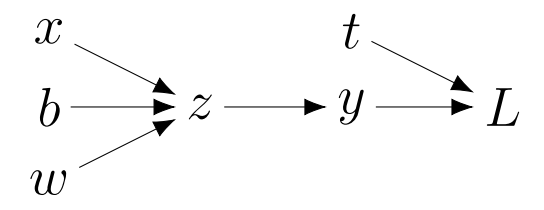

# Let  $z = f(y)$  and  $y = g(x)$  be uni-variate functions. Then  $z = f(g(x))$ .

$$
\frac{dz}{dx} = \frac{dz}{dy} \frac{dy}{dx} \qquad \mathcal{N} \longrightarrow \mathcal{Y} \longrightarrow \mathcal{Z}
$$

### Logistic Least Squares: Gradient for *w*

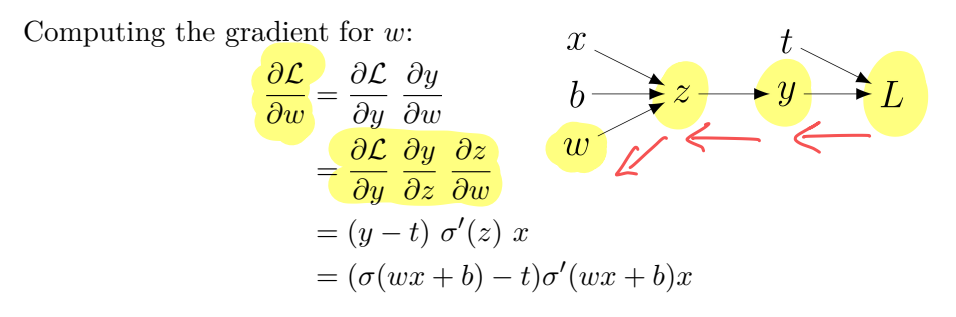

Computing the loss:

$$
z = wx + b
$$
  
\n
$$
y = \sigma(z)
$$
  
\n
$$
\mathcal{L} = \frac{1}{2}(y - t)^2
$$
 
$$
\frac{\partial \mathcal{L}}{\partial y} = (y - t)
$$

### Logistic Least Squares: Gradient for *b*

Computing the gradient for *b*:

$$
\frac{\partial \mathcal{L}}{\partial b} =
$$
  
=  
=  
=

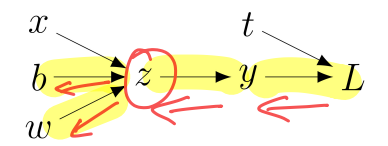

Computing the loss:

$$
z = wx + b
$$
  
\n
$$
y = \sigma(z)
$$
  
\n
$$
\mathcal{L} = \frac{1}{2}(y - t)^2
$$

### Logistic Least Squares: Gradient for *b*

Computing the gradient for *b*:

$$
\frac{\partial \mathcal{L}}{\partial b} = \frac{\partial \mathcal{L}}{\partial y} \frac{\partial y}{\partial b}
$$
  
=  $\frac{\partial \mathcal{L}}{\partial y} \frac{\partial y}{\partial z} \frac{\partial z}{\partial b}$   
=  $(y - t) \sigma'(z) 1$   
=  $(\sigma(wx + b) - t)\sigma'(wx + b)1$ 

Computing the loss:

$$
z = wx + b
$$

$$
y = \sigma(z)
$$

$$
\mathcal{L} = \frac{1}{2}(y - t)^2
$$

 $\rm Intro\;ML$  (UofT)  $\rm CSC311\rm\textrm{-}Lec6$   $\rm 12~/~54$ 

### Comparing Gradient Computations for *w* and *b*

Computing the gradient for *w*: Computing the gradient for *b*:

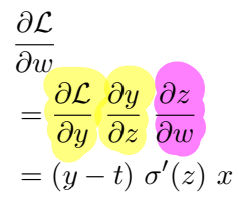

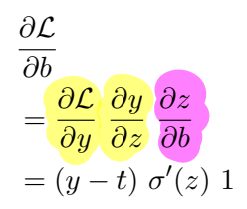

Computing the loss:

$$
z = wx + b
$$

$$
y = \sigma(z)
$$

$$
\mathcal{L} = \frac{1}{2}(y - t)^2
$$

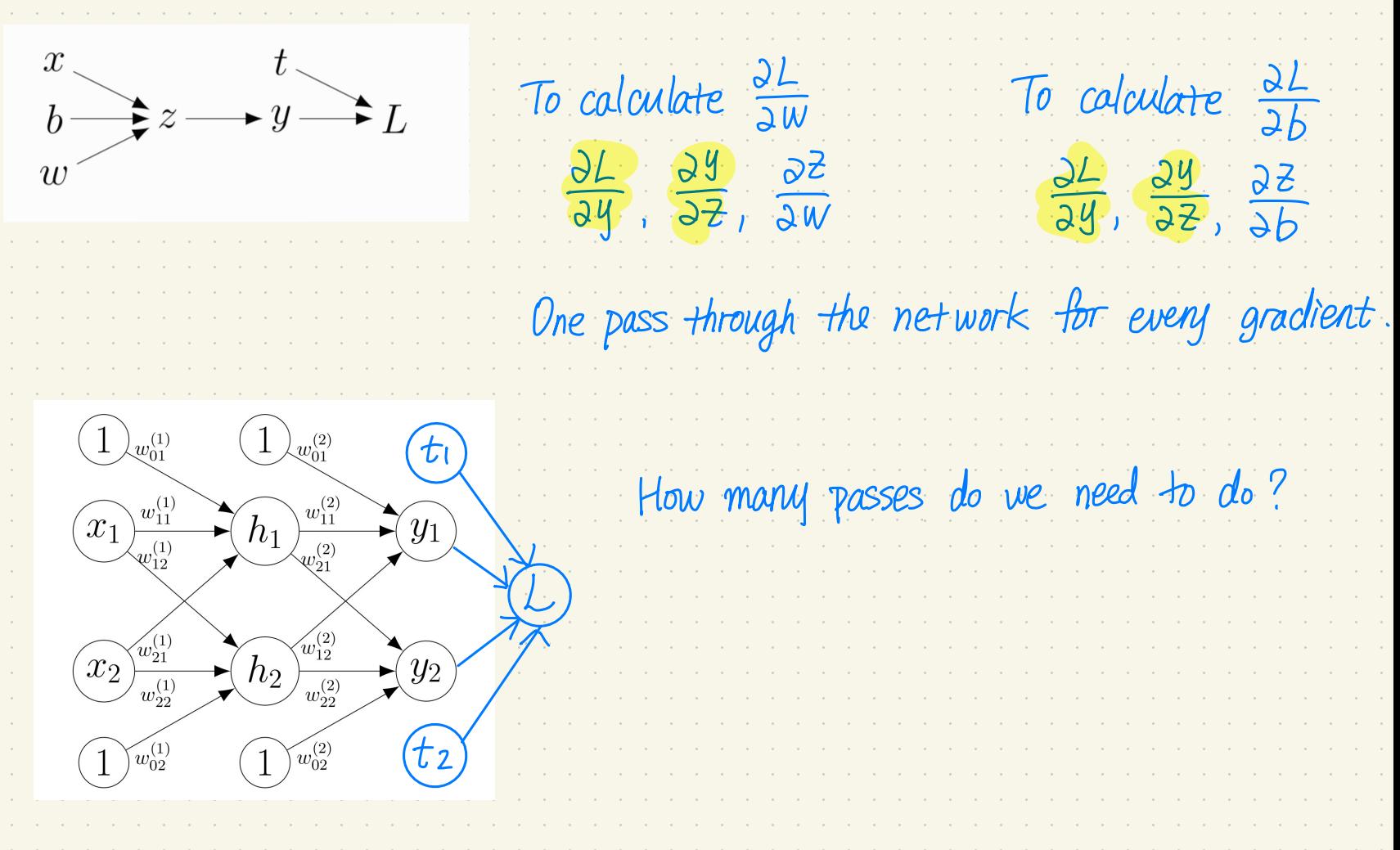

### Structured Way of Computing Gradients

Computing the gradients:

$$
\frac{\partial \mathcal{L}}{\partial y} = (y - t)
$$

$$
\frac{\partial \mathcal{L}}{\partial z} = \frac{\partial \mathcal{L}}{\partial y} \sigma'(z)
$$

$$
\frac{\partial \mathcal{L}}{\partial w} = \frac{d\mathcal{L}}{dz} \frac{dz}{dw} = \frac{d\mathcal{L}}{dz} \frac{\partial z}{dw} \qquad \qquad \frac{\partial \mathcal{L}}{\partial b} = \frac{d\mathcal{L}}{dz} \frac{dz}{db} = \frac{d\mathcal{L}}{dz} \left(1\right)
$$

Computing the loss:

$$
z = wx + b
$$
  
\n
$$
y = \sigma(z)
$$
  
\n
$$
\mathcal{L} = \frac{1}{2}(y - t)^2
$$

- Let  $\overline{y}$  denote the derivative  $d\mathcal{L}/dy$ , called the **error signal**.
- Error signals are just values our program is computing (rather than a mathematical operation).

**Computing the loss:**

**Computing the derivatives:**

$$
z = wx + b
$$
  
\n
$$
y = \sigma(z)
$$
  
\n
$$
\mathcal{L} = \frac{1}{2}(y - t)^2
$$
  
\n
$$
\frac{\partial \mathcal{L}}{\partial \mathcal{L}} \longrightarrow \overline{z} = \overline{y} \sigma'(z)
$$
  
\n
$$
\overline{w} = \overline{z}x \qquad \overline{b} = \overline{z}
$$
  
\n
$$
\frac{\partial \mathcal{L}}{\partial w}
$$

### Computation Graph has a Fan-Out *>* 1

### *L*2**-Regularized Regression**

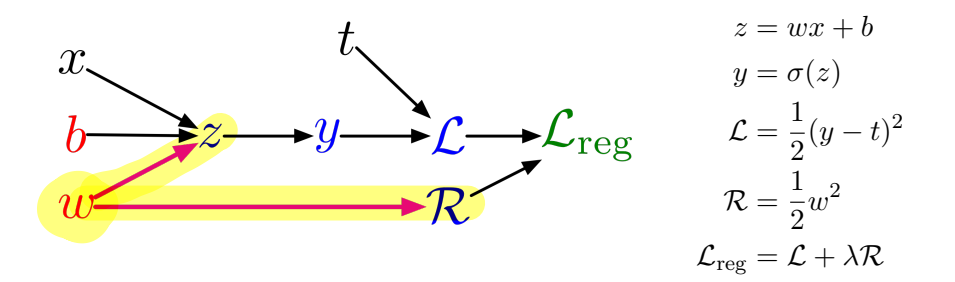

Computation Graph has a Fan-Out *>* 1

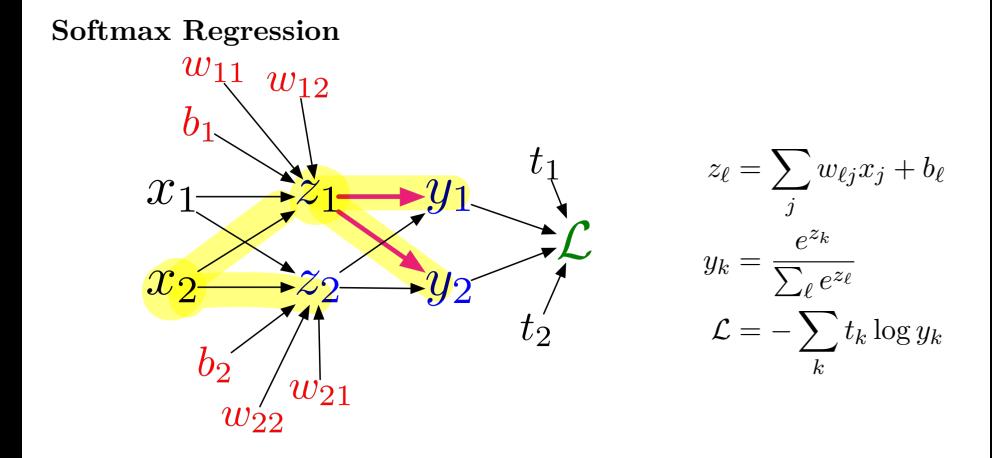

### Multi-variate Chain Rule

Suppose we have functions  $f(x, y)$ ,  $x(t)$ , and  $y(t)$ .

$$
\frac{\mathrm{d}}{\mathrm{d}t}f(x(t),y(t)) = \underbrace{\left[\frac{\partial f}{\partial x}\frac{\mathrm{d}x}{\mathrm{d}t}\right]}_{\bigcap} + \underbrace{\left[\frac{\partial f}{\partial y}\frac{\mathrm{d}y}{\mathrm{d}t}\right]}
$$

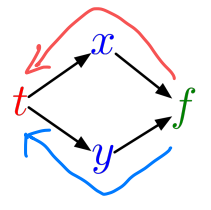

Example:

$$
f(x,y) = y + e^{xy}
$$
  
\n
$$
x(t) = \cos t
$$
  
\n
$$
y(t) = t^2
$$
  
\n
$$
f(x,y) = y + e^{xy}
$$
  
\n
$$
\frac{df}{dt} = \frac{\partial f}{\partial x}\frac{dx}{dt} + \frac{\partial f}{\partial y}\frac{dy}{dt}
$$
  
\n
$$
= (ye^{xy}) \cdot (-\sin t) + (1 + xe^{xy}) \cdot 2t
$$

### Multi-variate Chain Rule

In the context of back-propagation:

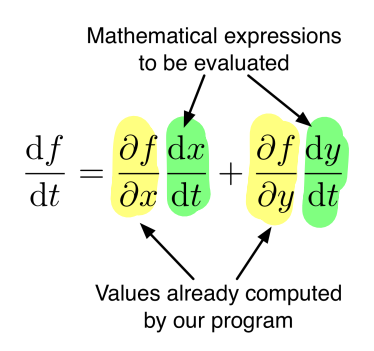

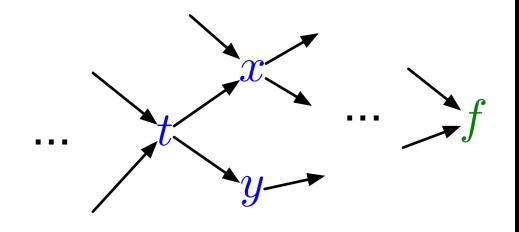

In our notation:

$$
\overline{t} = \overline{x}\frac{\mathrm{d}x}{\mathrm{d}t} + \overline{y}\frac{\mathrm{d}y}{\mathrm{d}t}
$$

# Full Backpropagation Algorithm:

Let  $v_1, \ldots, v_N$  be a **topological ordering** of the computation graph (i.e. parents come before children.)

 $v_N$  denotes the variable for which we're trying to compute gradients.

• forward pass:

For  $i = 1, ..., N$ , Compute  $v_i$  as a function of Parents $(v_i)$ .

• backward pass:

For 
$$
i = N - 1, ..., 1
$$
,  
\n
$$
\bar{v_i} = \sum_{j \in Children(v_i)} \bar{v_j} \frac{\partial v_j}{\partial v_i}
$$

## Backpropagation for Regularized Logistic Least Squares

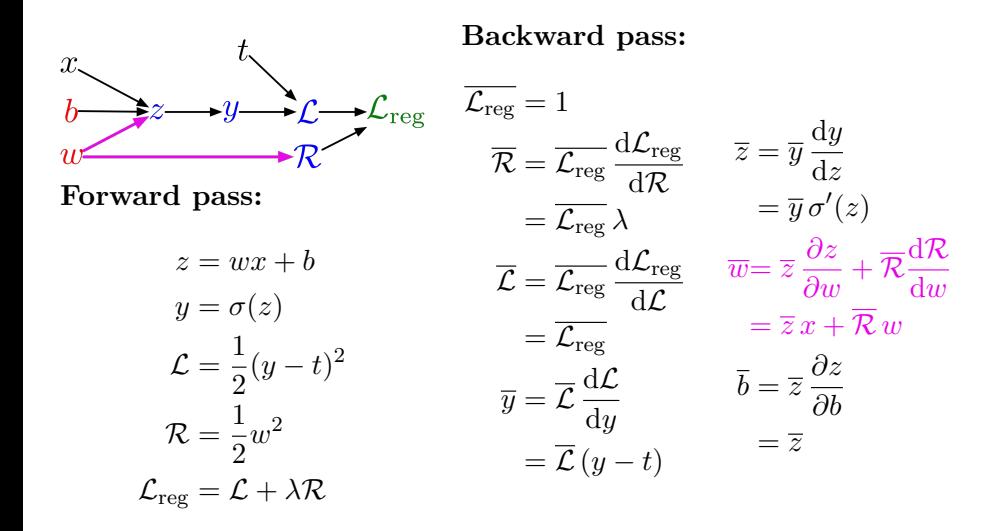

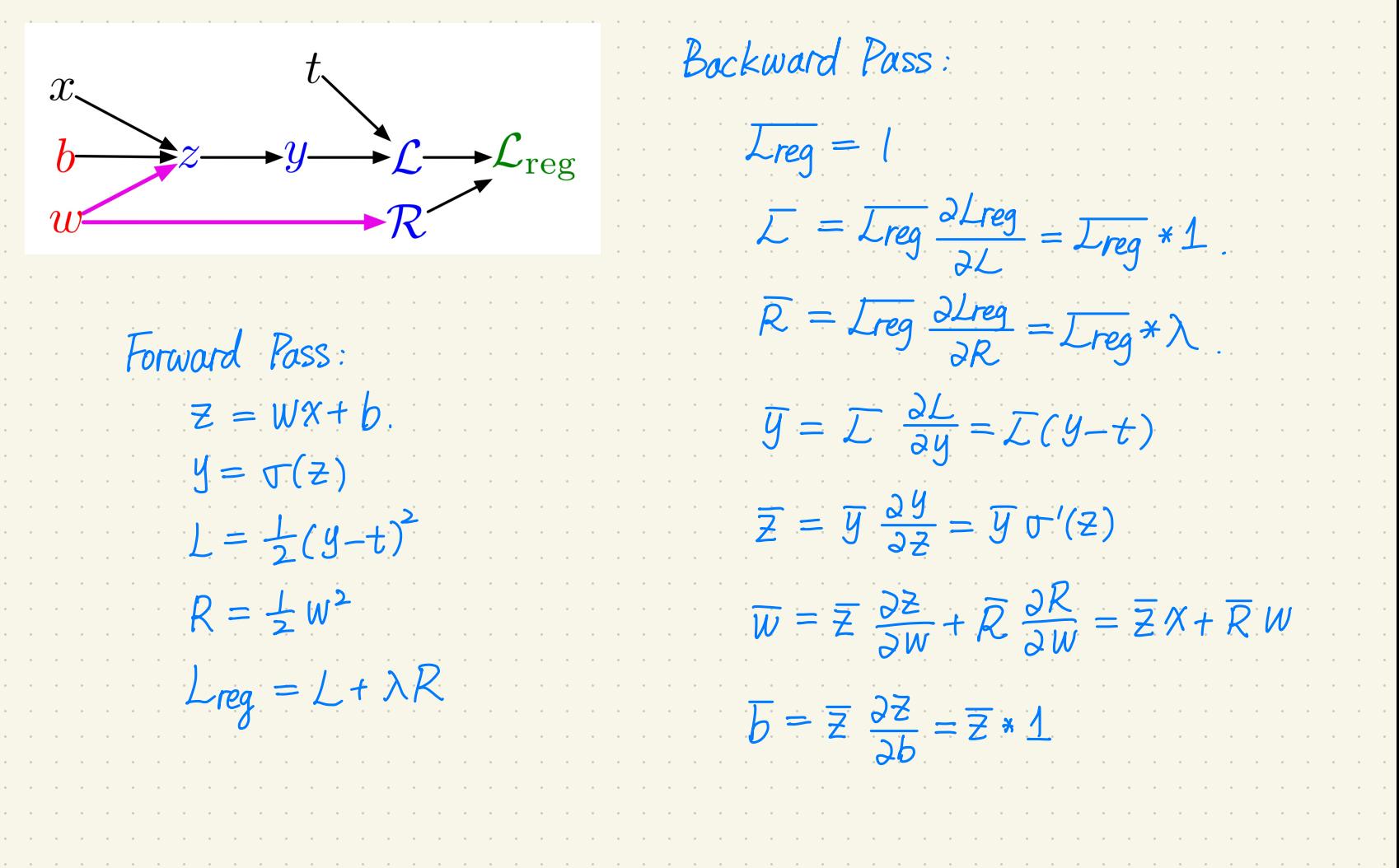

Backward Pass :  $\mathcal{X}.$  $L_{reg} = 1 \sqrt{2 \text{Lreg}}$  $\uparrow$   $\uparrow$   $\downarrow$   $\downarrow$  $\overline{L} = \overline{L_{reg}} * \frac{\partial L_{reg}}{\partial l} = \overline{L_{reg}} * \underline{l}$ ←  $\frac{\partial Lreg}{\partial L} = \frac{\partial Lreg}{\partial lreg} = \overline{Lreg}$   $\overline{R} = \overline{Lreg}$   $\frac{\partial Lreg}{\partial R} = \overline{Lreg} * \lambda$ Forward Pass :  $z=wx+b$ .  $y=\overline{y}=\overline{y}=\overline{y}$   $\frac{\partial L}{\partial y}=\overline{L}(y-t)$  $L=\frac{1}{2}(y-t)^2$  and  $\overline{z}=\overline{y}\frac{y}{2z}=y+1$  $R=\frac{1}{2}w^2$   $\overline{w}=\overline{z}\frac{\partial z}{\partial w}+\overline{R}\frac{\partial R}{\partial w}$  $L_{reg} = L + \lambda R$  =  $\overline{Z}x + \overline{R}w$ 

# Backpropagation for Two-Layer Neural Network

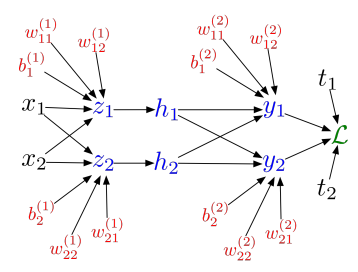

**Forward pass:**

$$
z_i = \sum_j w_{ij}^{(1)} x_j + b_i^{(1)}
$$
  
\n
$$
h_i = \sigma(z_i)
$$
  
\n
$$
y_k = \sum_i w_{ki}^{(2)} h_i + b_k^{(2)}
$$
  
\n
$$
\mathcal{L} = \frac{1}{2} \sum_k (y_k - t_k)^2
$$

**Backward pass:**

$$
\mathcal{L} = 1
$$
  
\n
$$
\overline{y_k} = \overline{\mathcal{L}} (y_k - t_k)
$$
  
\n
$$
\overline{w_{ki}^{(2)}} = \overline{y_k} h_i
$$
  
\n
$$
\overline{b_k^{(2)}} = \overline{y_k}
$$
  
\n
$$
\overline{h_i} = \sum_k \overline{y_k} w_{ki}^{(2)}
$$
  
\n
$$
\overline{z_i} = \overline{h_i} \sigma'(z_i)
$$
  
\n
$$
\overline{w_{ij}^{(1)}} = \overline{z_i} x_j
$$
  
\n
$$
\overline{b_i^{(1)}} = \overline{z_i}
$$

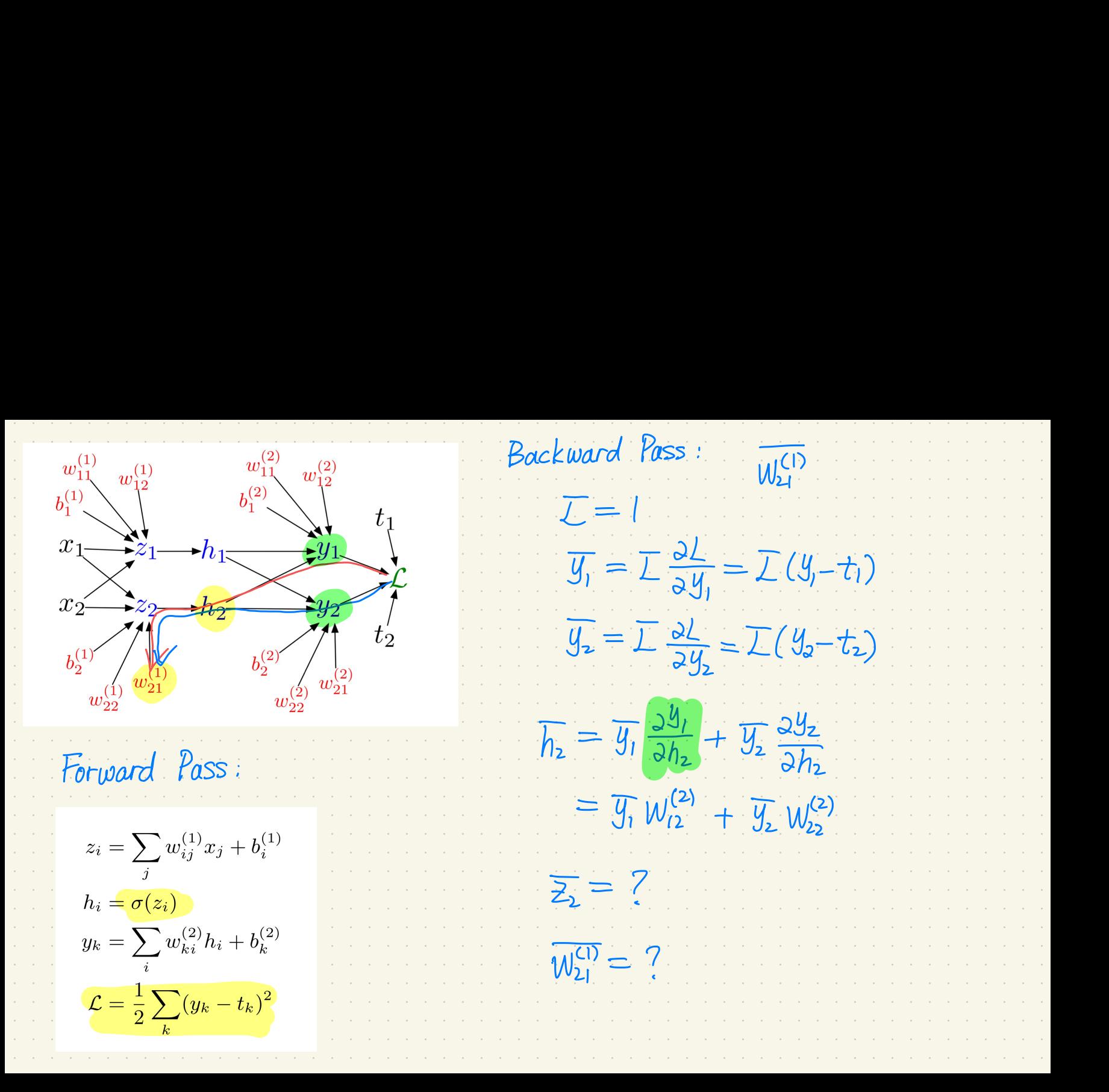

 $Backward$  Pass :<br>  $\overline{L} = 1$  $w_{12}^{(2)}$  $\mathbf{w}_{12}^{(1)}$  $\overline{U} = 1$ <br> $\overline{y}_i = \overline{L} \frac{\partial L}{\partial y_i}$  $= \overline{L}(y_i-t_i)$  $\overline{y}_1 = \overline{L} \frac{\partial L}{\partial y_1} = \overline{L}(y_1 - t_1)$ <br>  $\overline{y}_2 = \overline{L} \frac{\partial L}{\partial y_2} = \overline{L}(y_2 - t_2)$  $x_1 \rightarrow z_1$  $b_2^{(1)}$  $b_2^{(2)}$   $\bigvee_{(2)}^{(2)}$   $w_{21}^{(2)}$  $e.g.$   $\overline{W_{12}^{(2)}} = \overline{y}_1 \frac{\partial y_1}{\partial W_{22}^{(2)}} = \overline{y}_1 h_2$  $e.g.$   $\overline{b_2^{(2)}} = \overline{y_2} \frac{\partial y_2}{\partial b_2^{(2)}} = \overline{y_2} * \mathcal{I}$ Forward Pass :  $\overline{h_{1}} = \overline{y_{1}} \frac{\partial y_{1}}{\partial h_{1}} + \overline{y_{2}} \frac{\partial y_{2}}{h_{1}} = \overline{y_{1}} W_{11}^{(2)} + \overline{y_{2}} W_{2}$  $z_i = \sum_i w_{ij}^{(1)} x_j + b_i^{(1)}$  $\overline{h_z} = \overline{y_1} \frac{\partial y_1}{\partial h_z} + \overline{y_z} \frac{\partial y_2}{\partial h_z} = \overline{y_1} W_{12}^{(2)} + \overline{y_2} W_{22}^{(2)}$  $h_i = \sigma(z_i)$  $y_k = \sum_i w_{ki}^{(2)} h_i + b_k^{(2)}$  $\overline{Z_1} = \overline{h_1} \frac{\partial h_1}{\partial z_1} = \overline{h_1} \sigma'(2_1)$   $\overline{Z_2} = \overline{h_2} \frac{\partial h_2}{\partial z_2} = \overline{h_2} \sigma'(z_2)$  $\mathcal{L} = \frac{1}{2} \sum_k (y_k - t_k)^2$  $e_{\ell}$ ,  $w_{12}^{(1)} = \overline{z}_1 \frac{\partial z_1}{\partial w_{12}^{(1)}} = \overline{z}_1 \times_2 \qquad \overline{b_2^{(1)}} = \overline{z}_2 \frac{\partial z_2}{\partial b_2^{(1)}}$  $=\overline{z_{2}}*1$ 

### Backpropagation for Two-Layer Neural Network

### **In vectorized form:**

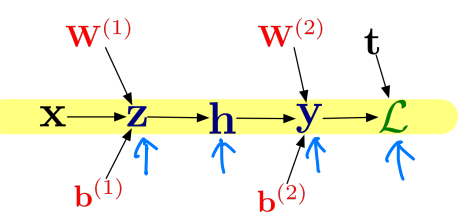

**Forward pass:**

$$
\mathbf{z} = \mathbf{W}^{(1)}\mathbf{x} + \mathbf{b}^{(1)}
$$

$$
\mathbf{h} = \sigma(\mathbf{z})
$$

$$
\mathbf{y} = \mathbf{W}^{(2)}\mathbf{h} + \mathbf{b}^{(2)}
$$

$$
\mathcal{L} = \frac{1}{2} ||\mathbf{t} - \mathbf{y}||^2
$$

**Backward pass:**

$$
\overline{\mathcal{L}} = 1
$$
  
\n
$$
\overline{\mathbf{y}} = \overline{\mathcal{L}} (\mathbf{y} - \mathbf{t})
$$
  
\n
$$
\overline{\mathbf{W}^{(2)}} = \overline{\mathbf{y}} \mathbf{h}^{\top}
$$
  
\n
$$
\overline{\mathbf{b}^{(2)}} = \overline{\mathbf{y}}
$$
  
\n
$$
\overline{\mathbf{h}} = \mathbf{W}^{(2)\top} \overline{\mathbf{y}}
$$
  
\n
$$
\overline{\mathbf{z}} = \overline{\mathbf{h}} \circ \sigma'(\mathbf{z})
$$
  
\n
$$
\overline{\mathbf{W}^{(1)}} = \overline{\mathbf{z}} \mathbf{x}^{\top}
$$
  
\n
$$
\overline{\mathbf{b}^{(1)}} = \overline{\mathbf{z}}
$$

### Backpropagation for Two-Layer Neural Network

### **In vectorized form:**

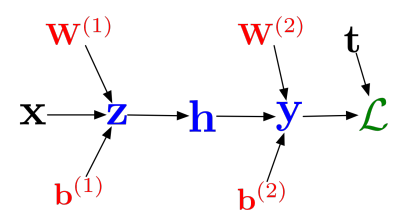

**Forward pass:**

$$
\mathbf{z} = \mathbf{W}^{(1)}\mathbf{x} + \mathbf{b}^{(1)}
$$

$$
\mathbf{h} = \sigma(\mathbf{z})
$$

$$
\mathbf{y} = \mathbf{W}^{(2)}\mathbf{h} + \mathbf{b}^{(2)}
$$

$$
\mathcal{L} = \frac{1}{2} ||\mathbf{t} - \mathbf{y}||^2
$$

**Backward pass:**

$$
\overline{\mathcal{L}} = 1
$$
  
\n
$$
\overline{\mathbf{y}} = \overline{\mathcal{L}} (\mathbf{y} - \mathbf{t})
$$
  
\n
$$
\overline{\mathbf{W}^{(2)}} = \overline{\mathbf{y}} \mathbf{h}^{\top}
$$
  
\n
$$
\overline{\mathbf{b}^{(2)}} = \overline{\mathbf{y}}
$$
  
\n
$$
\overline{\mathbf{h}} = \mathbf{W}^{(2)\top} \overline{\mathbf{y}}
$$
  
\n
$$
\overline{\mathbf{z}} = \overline{\mathbf{h}} \circ \sigma'(\mathbf{z})
$$
  
\n
$$
\overline{\mathbf{W}^{(1)}} = \overline{\mathbf{z}} \mathbf{x}^{\top}
$$
  
\n
$$
\overline{\mathbf{b}^{(1)}} = \overline{\mathbf{z}}
$$

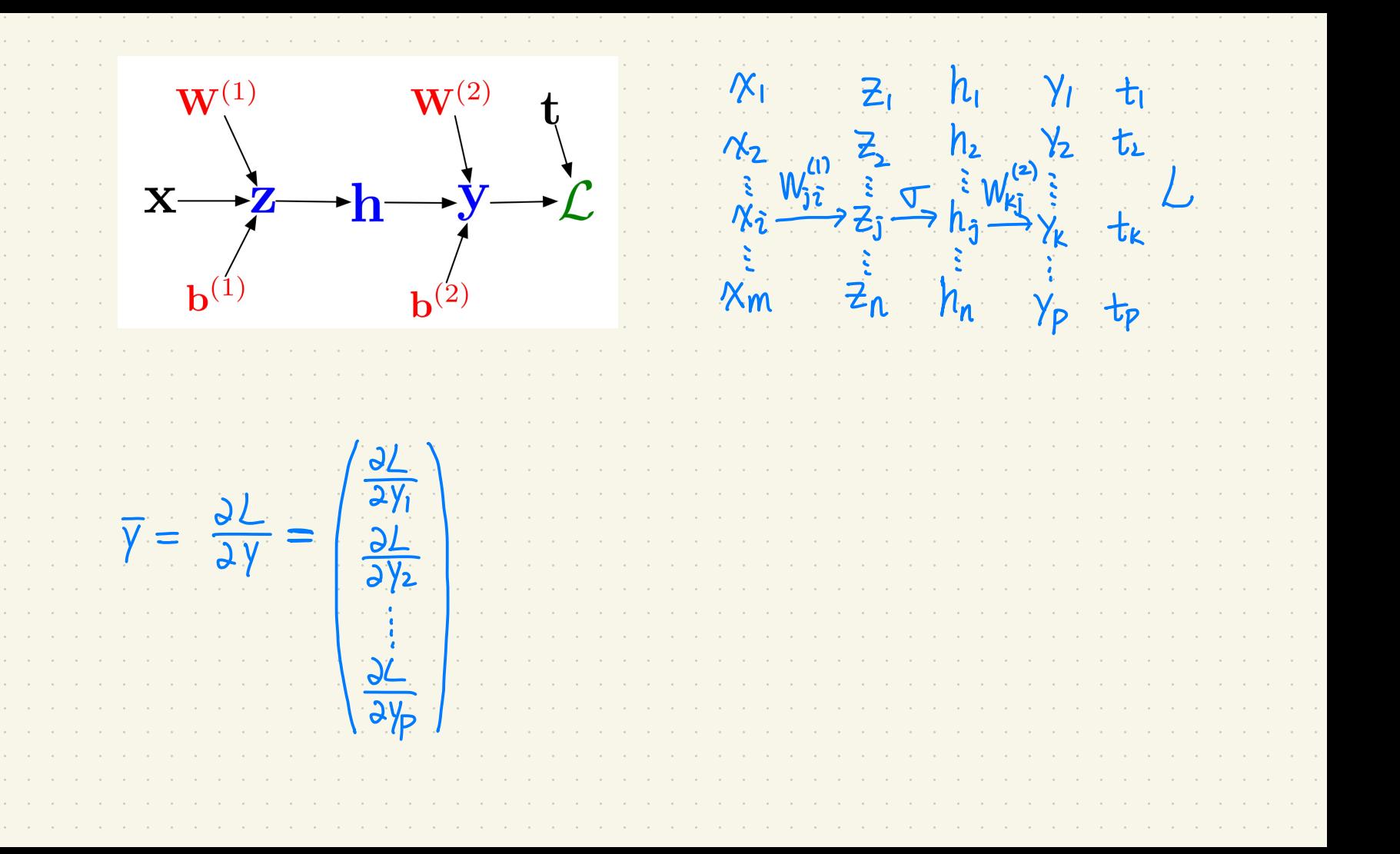

 $\frac{\partial L}{\partial W_{ki}^{(2)}} = \overline{\gamma_k} h_{\hat{j}} = \frac{\partial L}{\partial \gamma_k} h_{\hat{j}}$  $\overline{2\gamma_1}$  $\frac{\partial L}{\partial y_1}$ h<sub>1</sub> - -  $n_{n-1}$  $W^{(2)} = \overline{y} h^1 = \frac{\partial L}{\partial y_2} (h_1 h_2 - \frac{h_1}{2} - \frac{\partial L}{\partial y_2} h_1 - \frac{\partial L}{\partial y_2} h_1$  $\overline{y} h^{\top} =$ ( ( hi hz - - -  $h_n$ ) =  $\begin{array}{c} \n\sqrt{2} \\
\frac{1}{2}\n\end{array}$  $h_1$  - - -  $\cdot$  $\frac{82}{2y^2}$ hn i. - \_ . i  $\frac{dV}{dV}$  h<sub>i</sub> - - $\frac{1}{2\gamma\rho}h_n$  $\overline{h_j} = \sum_{k} \overline{V_k} W_{kj}^{(2)} = \sum_{k} \frac{\partial L}{\partial y_k} W_{kj}^{(2)}$ .<br>2)

### Computational Cost

Computational cost of forward pass: one add-multiply operation per weight

$$
z_i = \sum_j w_{ij}^{(1)} x_j + b_i^{(1)}
$$

• Computational cost of backward pass: two add-multiply operations per weight

$$
\overline{w_{ki}^{(2)}} = \overline{y_k} h_i
$$

$$
\overline{h_i} = \sum_k \overline{y_k} w_{ki}^{(2)}
$$

- One backward pass is as expensive as two forward passes.
- For a multilayer perceptron, this means the cost is linear in the number of layers, quadratic in the number of units per layer.

Intro ML (UofT) CSC311-Lec6 24 / 54

- The algorithm for efficiently computing gradients in neural nets.
- Gradient descent with gradients computed via backprop is used to train the overwhelming majority of neural nets today.
- Even optimization algorithms much fancier than gradient descent (e.g. second-order methods) use backprop to compute the gradients.
- Despite its practical success, backprop is believed to be neurally implausible.
- Suppose we construct our networks out of a series of "primitive" operations (e.g., add, multiply) with specifed routines for computing derivatives.
- Autodiferentiation performs backprop in a completely mechanical and automatic way.
- Many autodiff libraries: PyTorch, Tensorflow, Jax, etc.
- Although autodiff automates the backward pass for you, it's still important to know how things work under the hood.
- In CSC413, learn more about how autodiff works and use an autodif framework to build complex neural networks.

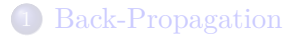

### Convolutional Networks

• Must be robust to transformations or distortions:

- $\triangleright$  change in pose/viewpoint
- $\blacktriangleright$  change in illumination
- $\blacktriangleright$  deformation
- **D** occlusion (some objects are hidden behind others)
- We would like the network to be invariant. if the image is transformed slightly, the classifcation shouldn't change.

### Too Many Parameters

(a tiny image)

Want to train a network that takes  $a\ 200 \times 200$  RGB image as input.

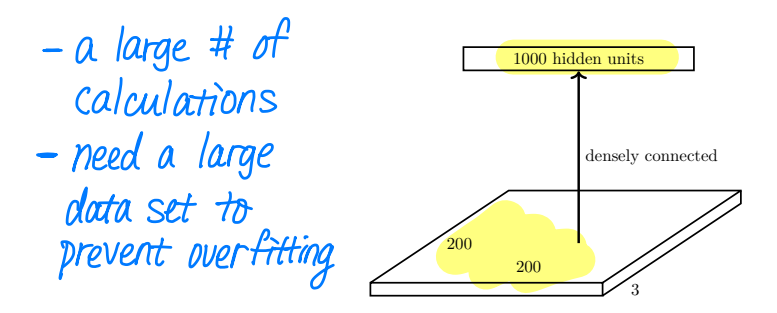

What is the problem with having this as the first layer?

Too many parameters! Input size  $= 200 \times 200 \times 3 = 120$ K. Parameters  $= 120K \times 1000 = 120$  million.

Some features, e.g. edges, corners, contours, object parts, may be useful in multiple locations in the image.

We want feature detectors that are applicable in multiple locations in the image.

Don't want the hidden writs to operate independently .

### Convolution Layers

# every input is connected to every output.

Fully connected layers:

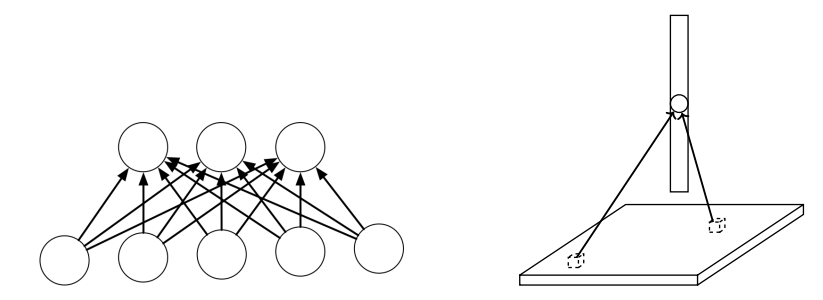

Each hidden unit looks at the entire image.

Locally connected layers:

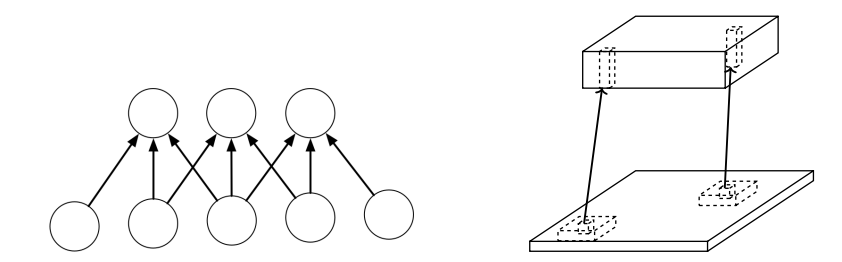

Each set of hidden units looks at a small region of the image.

Locally connected layers:

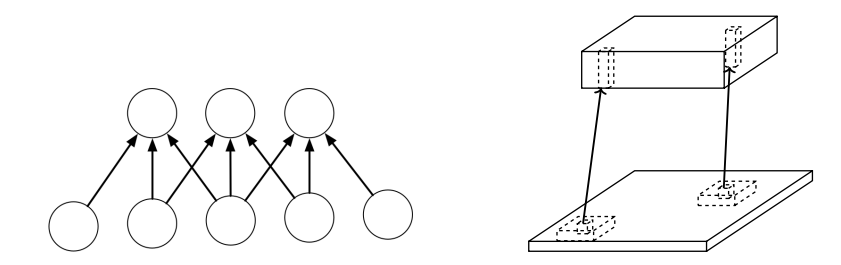

Each set of hidden units looks at a small region of the image.

• # of weights is reduced.

# Convolution Layers

Convolution layers:

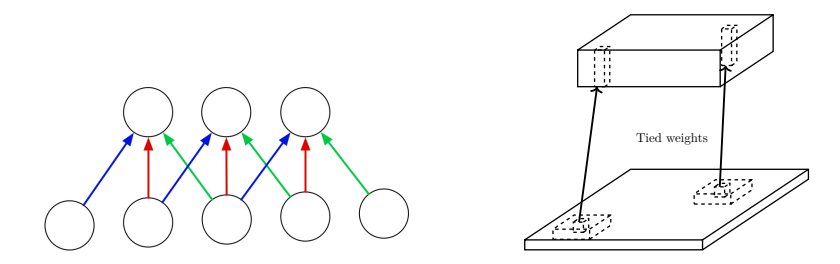

Each set of hidden units looks at a small region of the image, and the weights are shared between all image locations.

# Convolution Layers

Convolution layers:

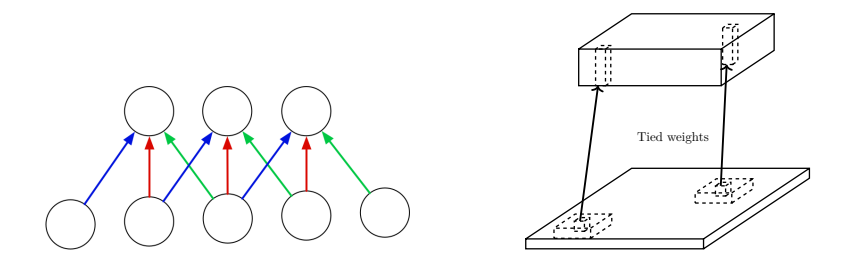

Each set of hidden units looks at a small region of the image, and the weights are shared between all image locations.

- put the same type of hidden unit in multiple locations in the image .

**Intro ML (UofT)** CSC311-Lec6 33 / 54

# Going Deeply Convolutional

Convolution layers can be stacked:

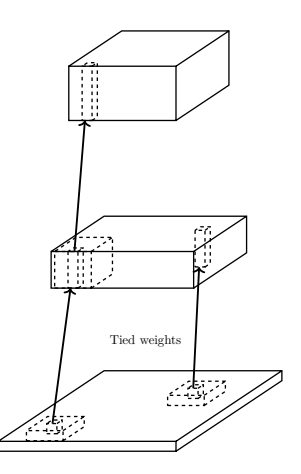

### 1-D Convolution mathematical operator

We have two signals/arrays *x* and *w*.

- *x* is an input signal (e.g. a waveform or an image).
- *w* is a set of *k* weights (also referred to as a kernel or filter).
- Often zero pad *x* to an infnite array

The *t*-th value in the convolution is defined below.

$$
(x * w)[t] = \sum_{\tau=0}^{k-1} x[t - \tau]w[\tau].
$$

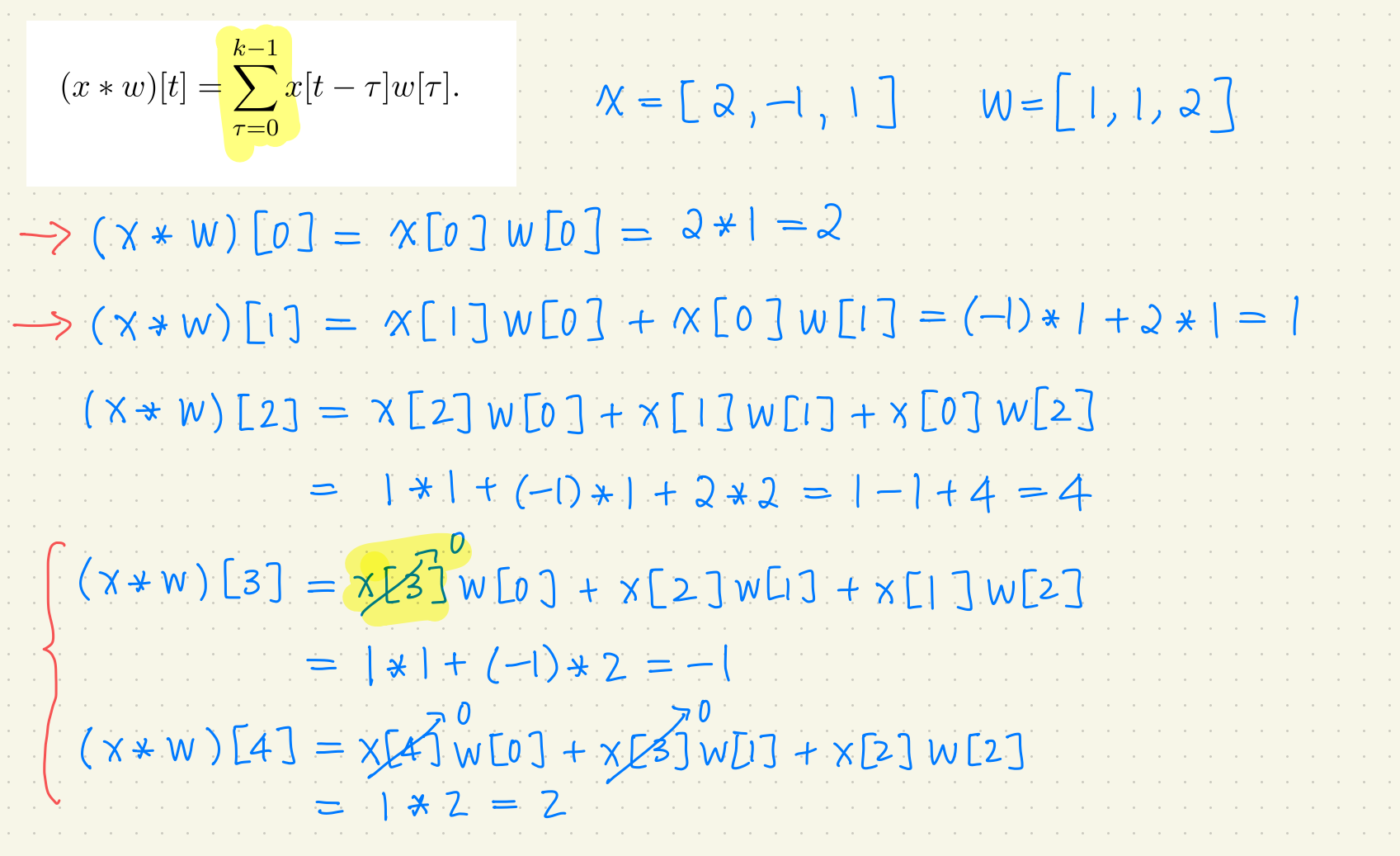

### Convolution Method 1: Translate-And-Scale

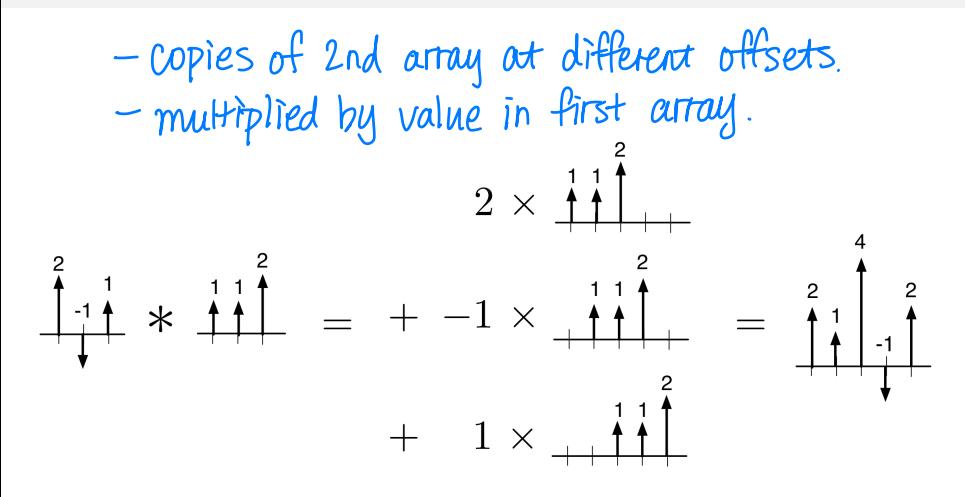

### Convolution Method 2: Flip-And-Filter

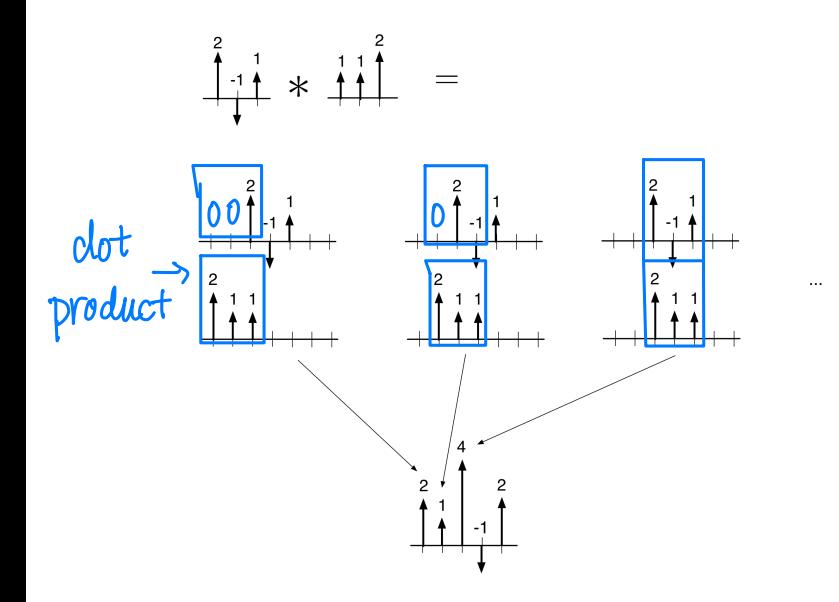

Commutativity

 $a * b = b * a$ 

• Linearity

$$
a * (\lambda_1 b + \lambda_2 c) = \lambda_1 a * b + \lambda_2 a * c
$$

2-D convolution is defned analogously to 1-D convolution.

If *x* and *w* are two 2-D arrays, then:

$$
(x * w)[i, j] = \sum_{s} \sum_{t} x[i - s, j - t] * w[s, t].
$$

### 2-D Convolution: Translate-and-Scale

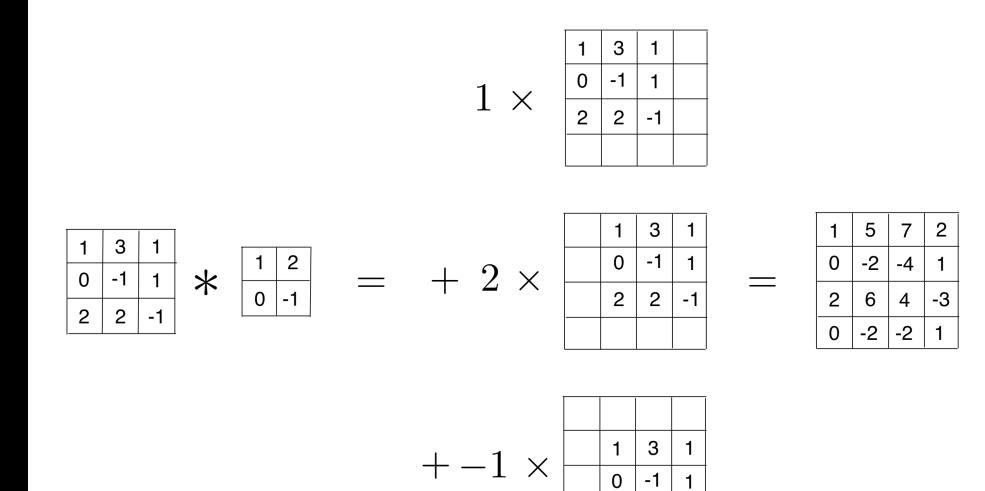

 $\overline{c}$  $\sqrt{2}$  $-1$ 

### 2-D Convolution: Flip-and-Filter

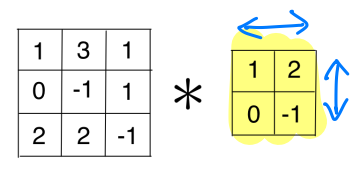

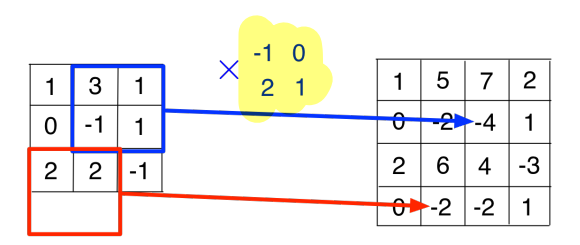

### Example 1: What does this convolution kernel do?

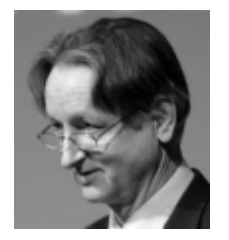

 $\ast$ 

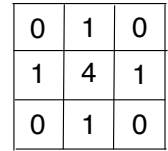

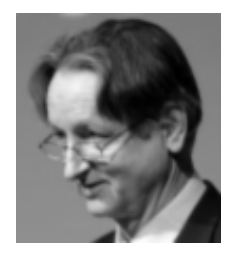

### Example 1: What does this convolution kernel do?

Blurring the image.

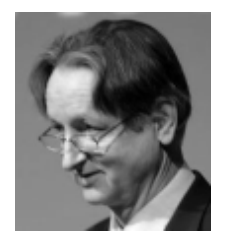

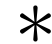

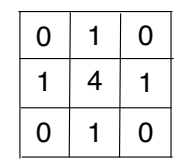

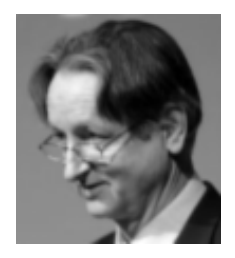

### Example 2: What does this convolution kernel do?

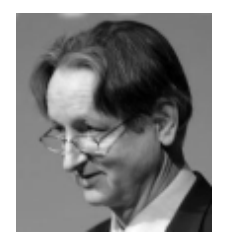

 $\ast$ 

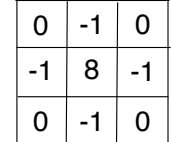

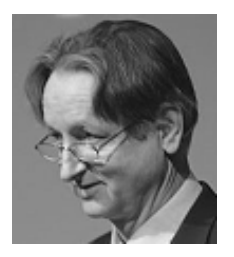

### Example 2: What does this convolution kernel do?

Sharpening the image.

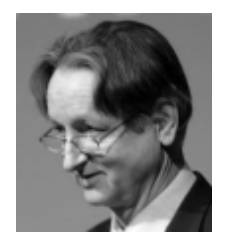

 $\ast$ 

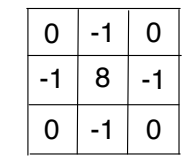

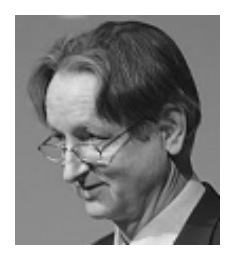

### Example 3: What does this convolution kernel do?

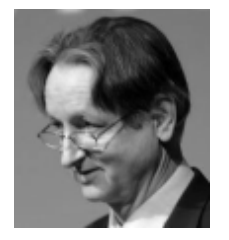

⊁

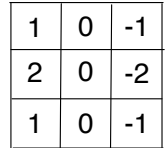

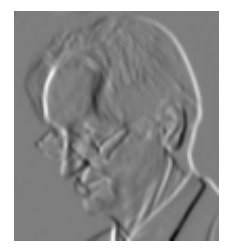

Example 3: What does this convolution kernel do?

Detect vertical edges. a Sobel filter.

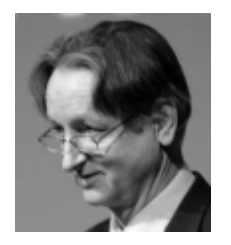

 $\ast$ 

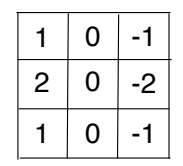

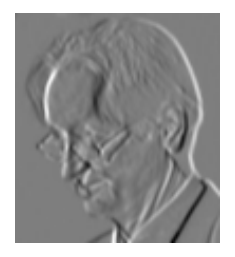

# Convolution Layer in Convolutional Networks

- Two types of layers: convolution layers (or detection layer), and pooling layers.
- The convolution layer has a set of filters and produces a set of feature maps.
- Each feature map is a result of convolving the image with a flter.

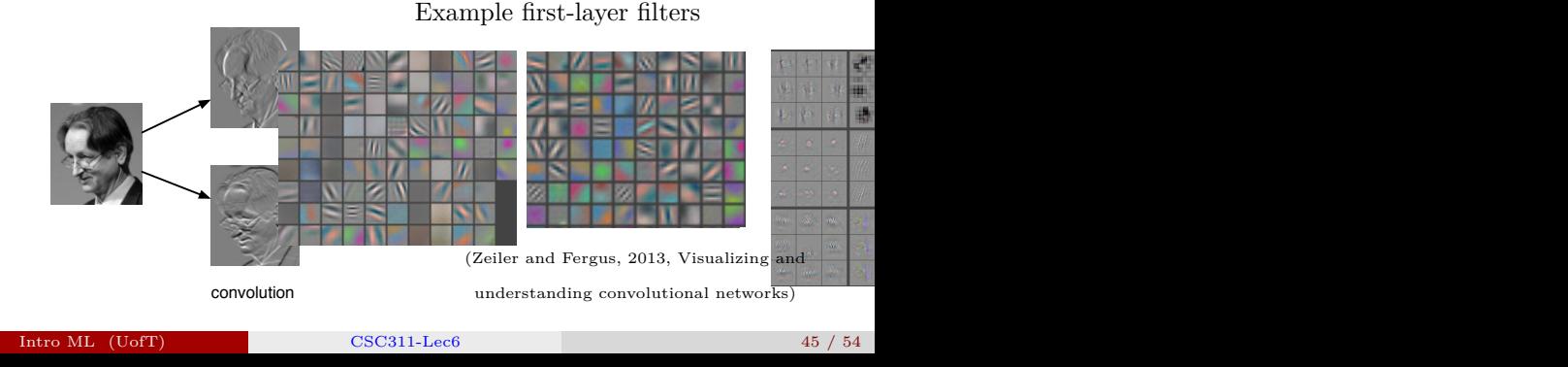

### Non-linearity in Convolutional Networks

Common to apply a linear rectifcation nonlinearity:

 $y_i = \max(z_i, 0)$ .

Why might we do this?

Convolution is a linear operation. Therefore, we need a nonlinearity, otherwise 2 convolution layers would be no more powerful than 1.

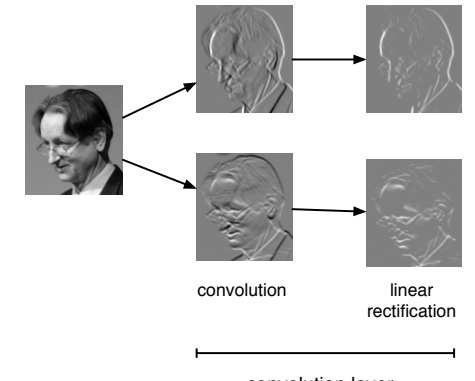

convolution layer<br>Intro ML (UofT) CSC311-Lec6 46 / 54

These layers reduce the size of the representation and build in in-variance to small transformations.

$$
\begin{pmatrix} y_1 \\ y_2 \\ z_3 \end{pmatrix} \xrightarrow{\begin{pmatrix} y_2 \\ y_3 \\ z_4 \end{pmatrix}} \xrightarrow{\begin{pmatrix} y_3 \\ z_4 \end{pmatrix}} \xrightarrow{\begin{pmatrix} y_3 \\ z_5 \end{pmatrix}} \xrightarrow{\begin{pmatrix} y_3 \\ z_2 \end{pmatrix}}
$$

Most commonly, we use max-pooling,

which computes the maximum value of the units in a pooling group:

$$
y_i = \max_{j \text{ in pooling group}} z_j
$$

These layers reduce the size of the representation and build in in-variance to small transformations.

z1 z2 z3 z4 z5 z6 y1 z7 y2 y3

Most commonly, we use max-pooling, which computes the maximum value of the units in a pooling group:

$$
y_i = \max_{j \text{ in pooling group}} z_j
$$
\nSummatrix?c (compress feature maps of previous layer.

\na simple function over small regions of the image.

### Convolutional networks

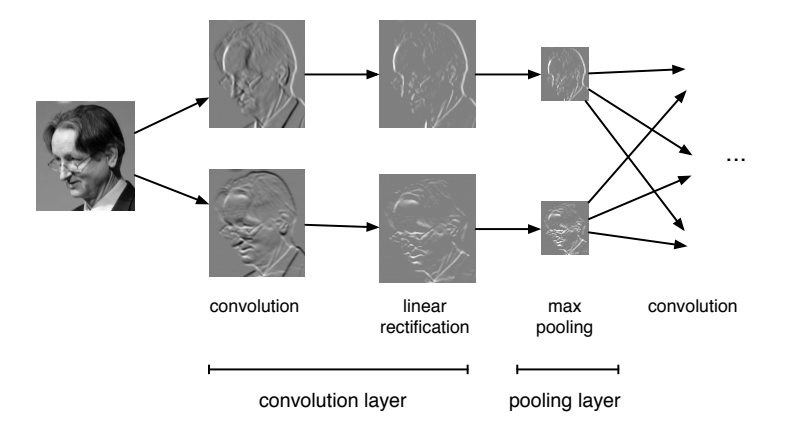

# Convolutional Network Structure

Because of pooling, higher-layer flters can cover a larger region of the input than equal-sized flters in the lower layers.  $\n *D*$  let each unit operate on a larger region of image.

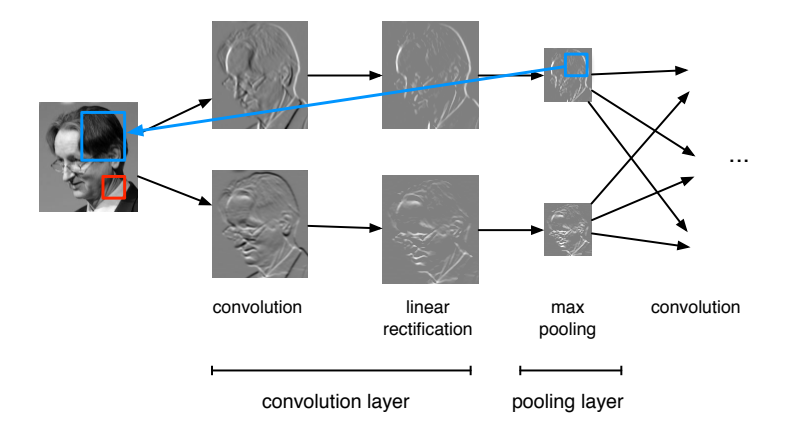

### Equivariance and Invariance

The network's responses should be robust to translations of the input. But this can mean two diferent things.

- Convolution layers are equivariant: if you translate the inputs, the outputs are translated by the same amount.
- Want the network's predictions to be invariant: if you translate the inputs, the prediction should not change. Pooling layers provide invariance to small translations.

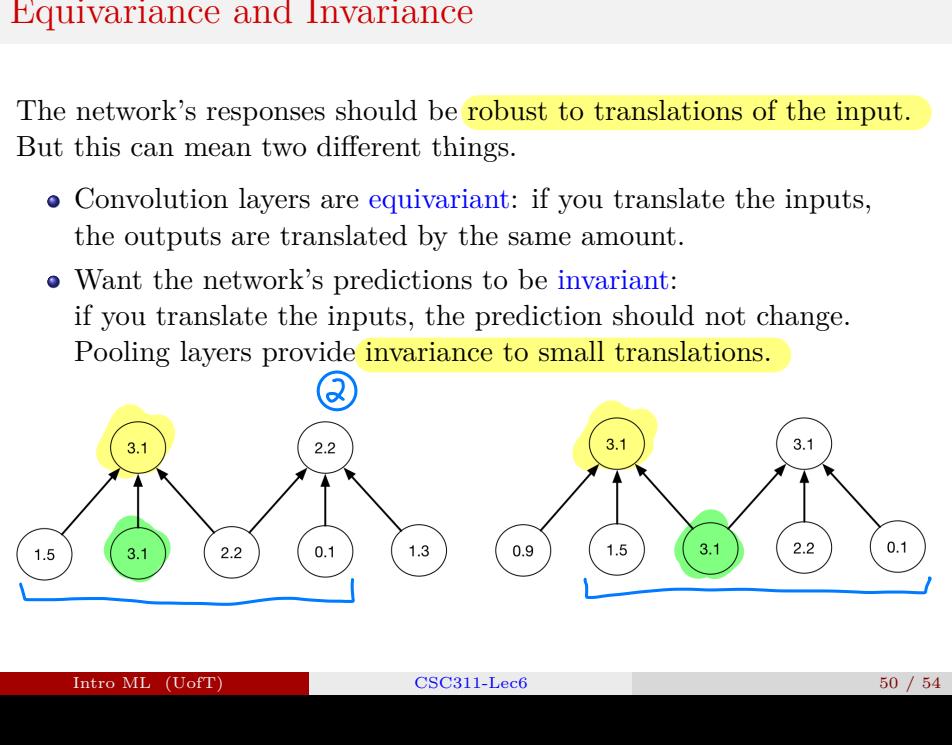

### Equivariance and Invariance

The network's responses should be robust to translations of the input. But this can mean two diferent things.

- Convolution layers are equivariant: if you translate the inputs, the outputs are translated by the same amount.
- Want the network's predictions to be invariant: if you translate the inputs, the prediction should not change. Pooling layers provide invariance to small translations.

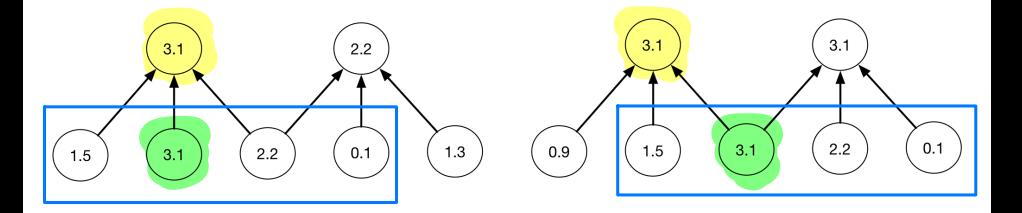

Each layer consists of several feature maps, or channels each of which is an array.

• If the input layer represents a grayscale image, it consists of one channel. If it represents a color image, it consists of three channels. Each unit is connected to each unit within its receptive feld in the previous layer. This includes *all* of the previous layer's feature maps.

### LeNet

### The LeNet architecture applied to handwritten digit recognition on MNIST in 1998:

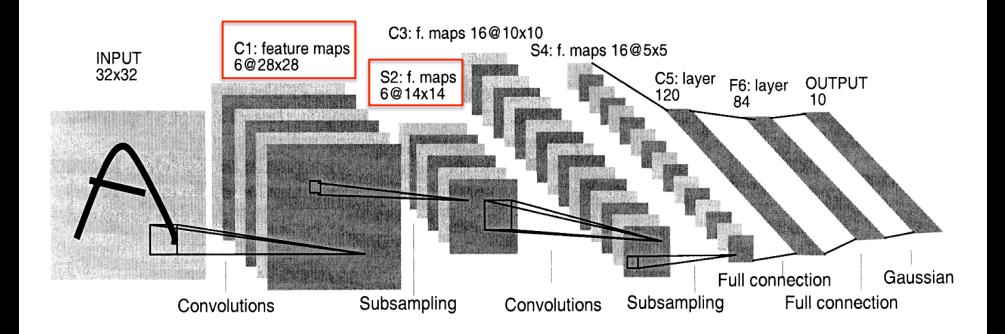

### AlexNet

AlexNet, like LeNet but scaled up in every way (more layers, more units, more connections, etc.):

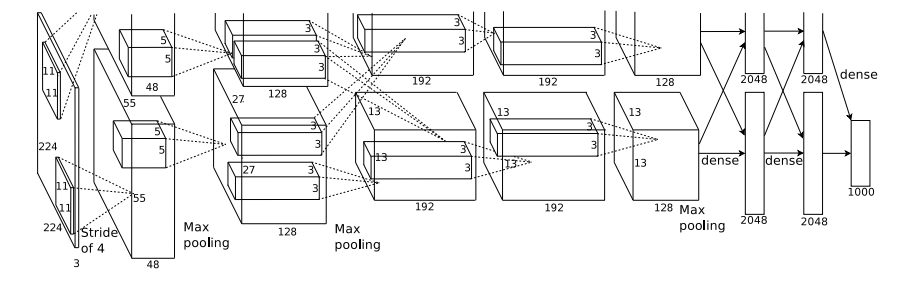

 $(Krikev, et al., 2012)$  $\alpha$  at two GPUs. One GPU runs the figure while the figure while the figure while the other runs the layer-part sature  $\alpha$ 

AlexNet's stunning performance on the ImageNet competition is what got everyone excited about deep learning in  $2012$ .

### ImageNet Results Over the Years

There are 1000 classes. Top-5 errors mean that the network can make 5 guesses for each image. So chance is 0.5%.

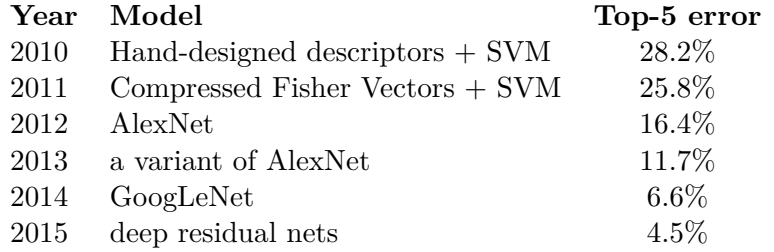

Human-level performance is around 5.1%.

No longer running the object recognition competition because the performance is already so good.